## SAP ABAP table V\_T024E\_BP {Generated Table for View V\_T024E\_BP}

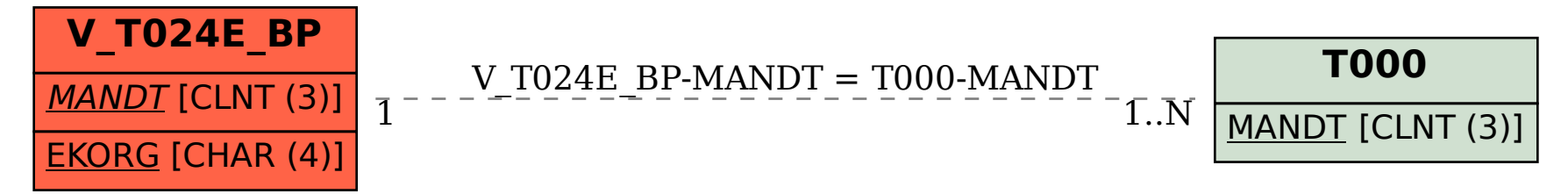